Beilage zur GGR-Vorlage Nr. 2416

**1. Jahr 2. Jahr 3. Jahr 4. Jahr 5. Jahr 143 127 115 103 92**

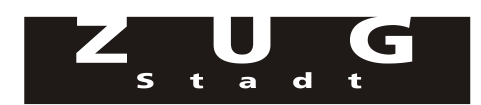

## **Berechnung der Folgekosten und -erträge in TCHF**

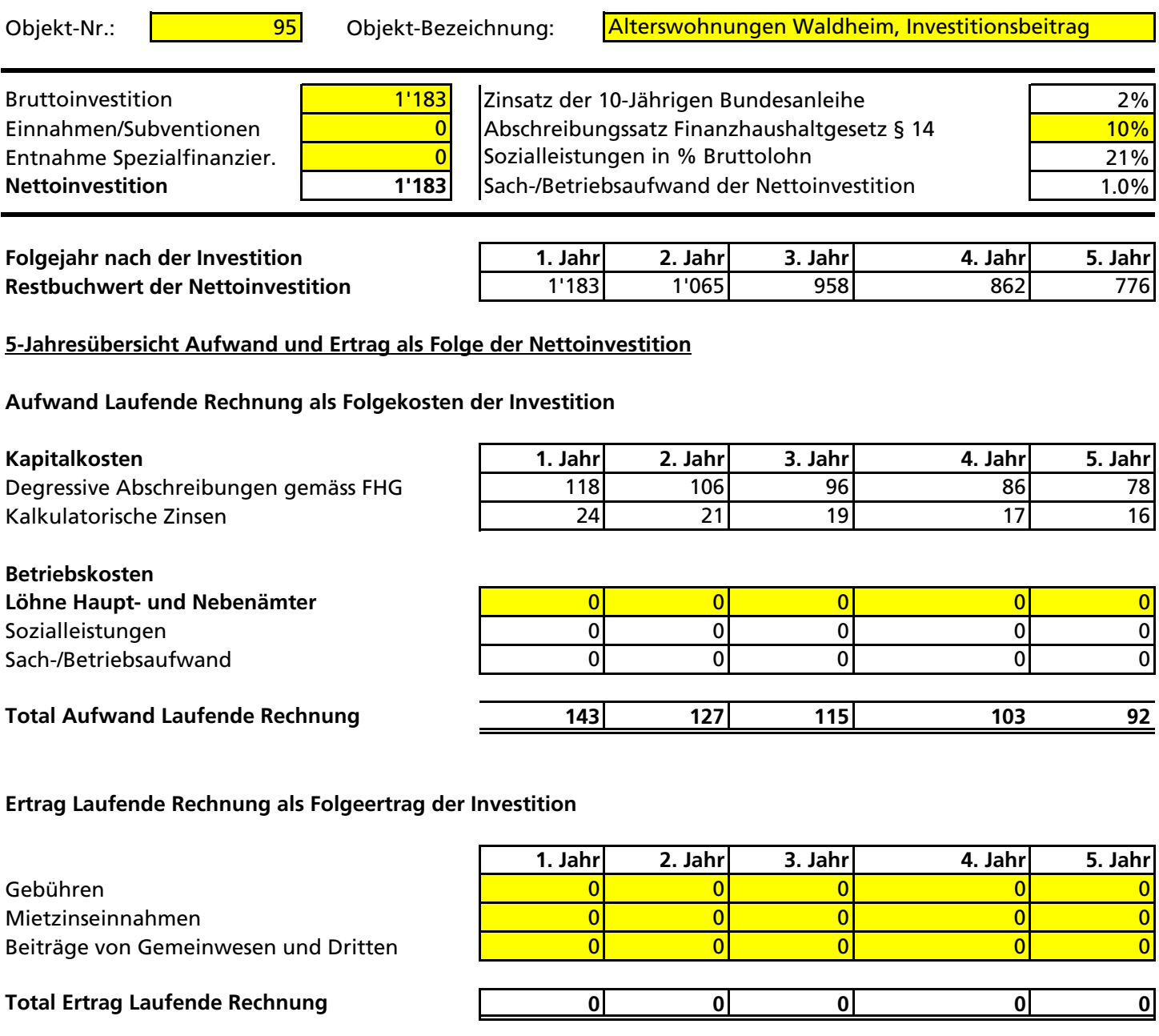

**Nettoaufwand je Folgejahr**